## **Auto Multiple Choice - Support # 504: AMC sous windows**

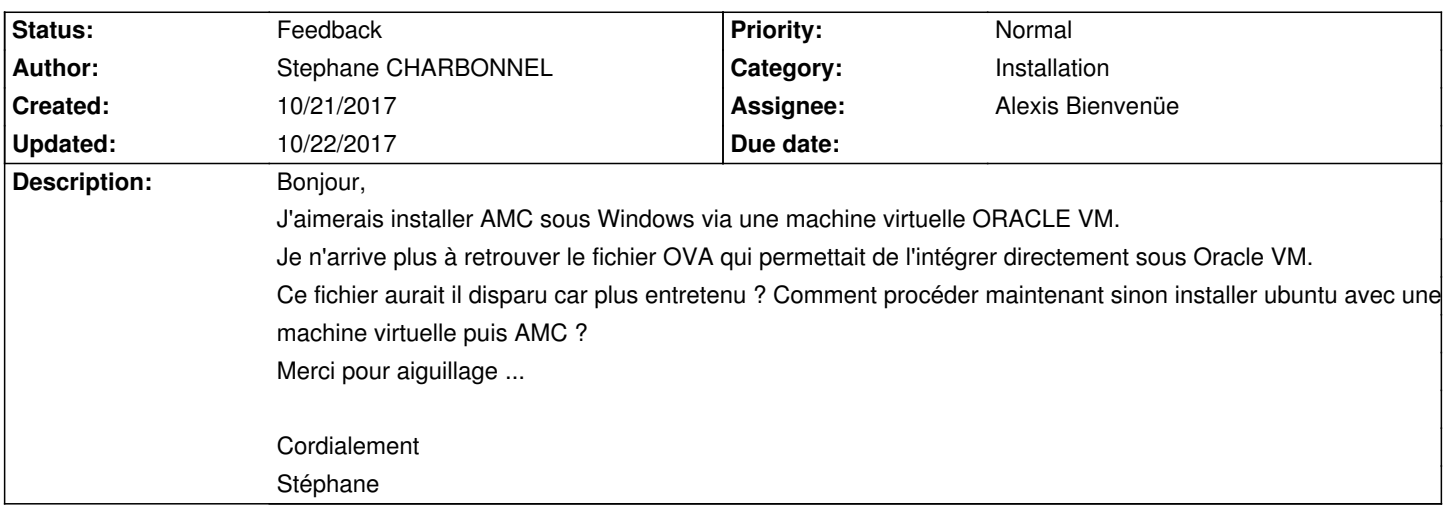

## **History**

## **10/22/2017 03:26 pm - Alexis Bienvenüe**

*- Status changed from New to Feedback*

J'ai dû changer de serveur pour l'hébergement de ce site, et je n'ai plus trop la place de garder de si gros fichiers. Comme en plus il était resté à une ancienne version, je ne l'ai pas conservé…

> Comment procéder maintenant sinon installer ubuntu avec une machine virtuelle puis AMC ?

Cela me paraît une bonne option, qui vous permettra facilement d'avoir une version à jour d'AMC.